# **Der visuelle Einstieg in Ihr Projektmanagement**

### **Projektmanagement beginnt im Kopf**

Project

Ideen und Informationen, Strukturen und Abhängigkeiten visuell darstellen und sie im nächsten Augenblick auf einfache Weise ins Projektmanagement übergeben. Verbinden Sie die Welt des Business-Mapping mit der Welt des Projektmanagements auf einfache Art und Weise.  $\blacktriangleright$ 

2006

Mit dem ProjectLINKER 2006 planen Sie ihre Projekte sowohl mit dem Mindjet**®** MindManager**®** Pro 6 als auch mit der Microsoft Office Project 2003 Produktreihe.  $\overline{\phantom{a}}$ 

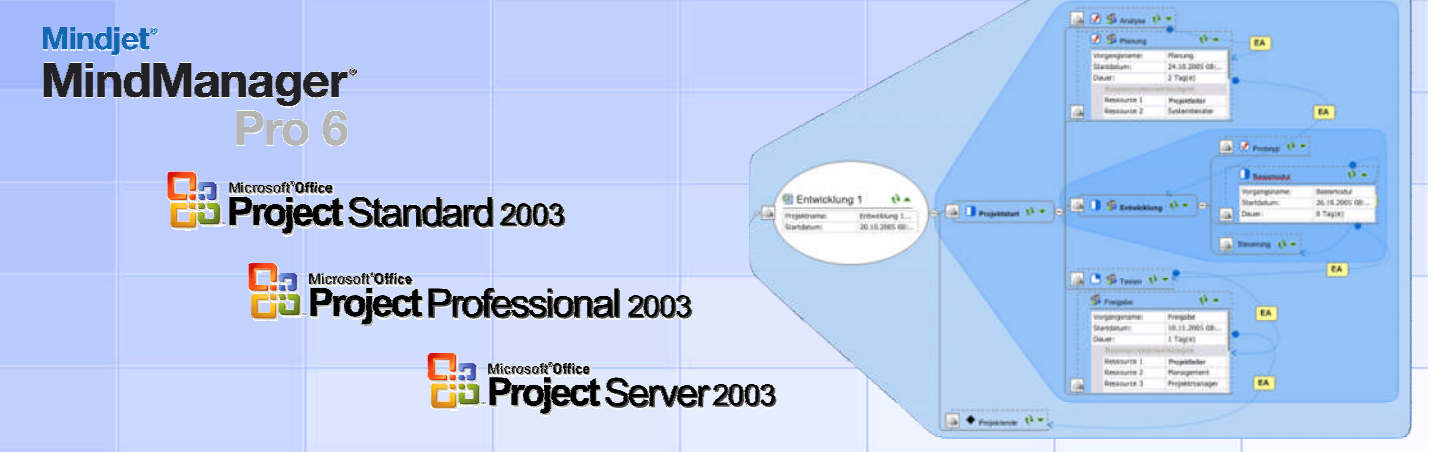

## **Einfacher Einstieg in die Projektplanung.**

- Mit den umfangreichen Funktionen des ProjectLINKER 2006 und der intuitiven, visuellen Benutzeroberfläche des Mindjet**®** MindManager**®** Pro 6 entwickeln und planen Sie Ihre Projektaufgaben, Projektphasen, Vorgangsabhängigkeiten und Ressourcen ohne spezielle Projektkenntnisse.  $\blacktriangleright$
- Speichern Sie diese Informationen mit Hilfe des ProjectLINKER 2006 als Projekt in den Microsoft Office Project Server 2003. Das Projekt wird automatisch während des Speicherns angelegt und kann sofort danach weiter bearbeitet werden.  $\blacktriangleright$
- Sie haben keinen Microsoft Office Project 2003 Server im Einsatz? Natürlich können Sie das Projekt auch als Datei mit Ihrem Microsoft Office Project Standard 2003 oder Microsoft Office Project Professional 2003 speichern.  $\blacktriangleright$

Sollte zu einem späteren Zeitpunkt in Ihrem Unternehmen der Microsoft Office Project Server 2003 eingesetzt werden, können Sie Ihre Projektdatei jederzeit in den Microsoft Office Project Server 2003 importieren.

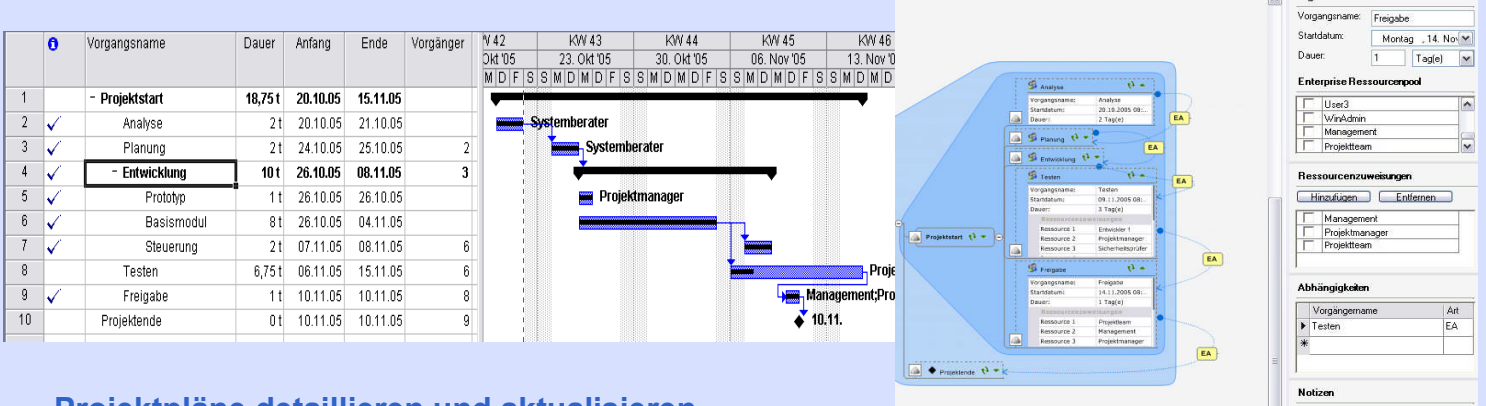

## **Projektpläne detaillieren und aktualisieren**

 Die weitere Detailplanung wie Projektstrukturplanung, Meilensteinpla-Speichern nung, detaillierte Ressourcenplanung und Fortschrittsüberwachung wird dann in Microsoft Office Project 2003 durchgeführt. Danach können Sie das Projekt in die Mindjet**®** MindManager**®** Map aktualisieren und sind auch hier wieder auf dem aktuellen Stand des Projektes.

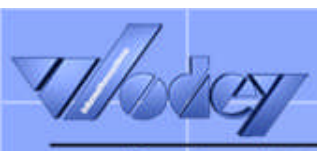

## ProjectLINKER 2006

**Nutzen und Mehrwerte**

## **Mehrwerte für das Unternehmen**

- **Vermeidet Doppelarbeit beim Projektmanager**
- **Beschleunigt den intuitiven Planungsprozess**
- **Erleichtert und verbessert das Projektreporting**
- **Erhöht die Genauigkeit der Ressourcenplanung**
- **Unterstützt die Einführung von Multiprojekting**
- **Schafft Transparenz für Projektbeteiligte**
- **Verringerung von Meetingzeiten**

- **Intuitive Bedienung**
- **Microsoft Office Look and Feel**
- **Sofort einsatzbereit**
- **Höhere Akzeptanz kleine Projekte zu planen**
- **Keine spez. Projekt-Kenntnisse erforderlich**
- **Erhöht die Übersichtlichkeit in Projekten**
- **Multiprojektübersicht mit grafischen Indikatoren**

## **Unterstützung**

- **Verbindet Microsoft Office Project Server 2003 und Mindjet® MindManager® Pro 6**
- **Unterstützt Microsoft Office Project Standard 2003**
- **Unterstützt Microsoft Office Project Professional 2003**
- **Unterstützt Microsoft Office Project Server 2003**
- **Multi-Language Support (z. Z. Deutsch, Englisch, Französisch in Vorbereitung)**

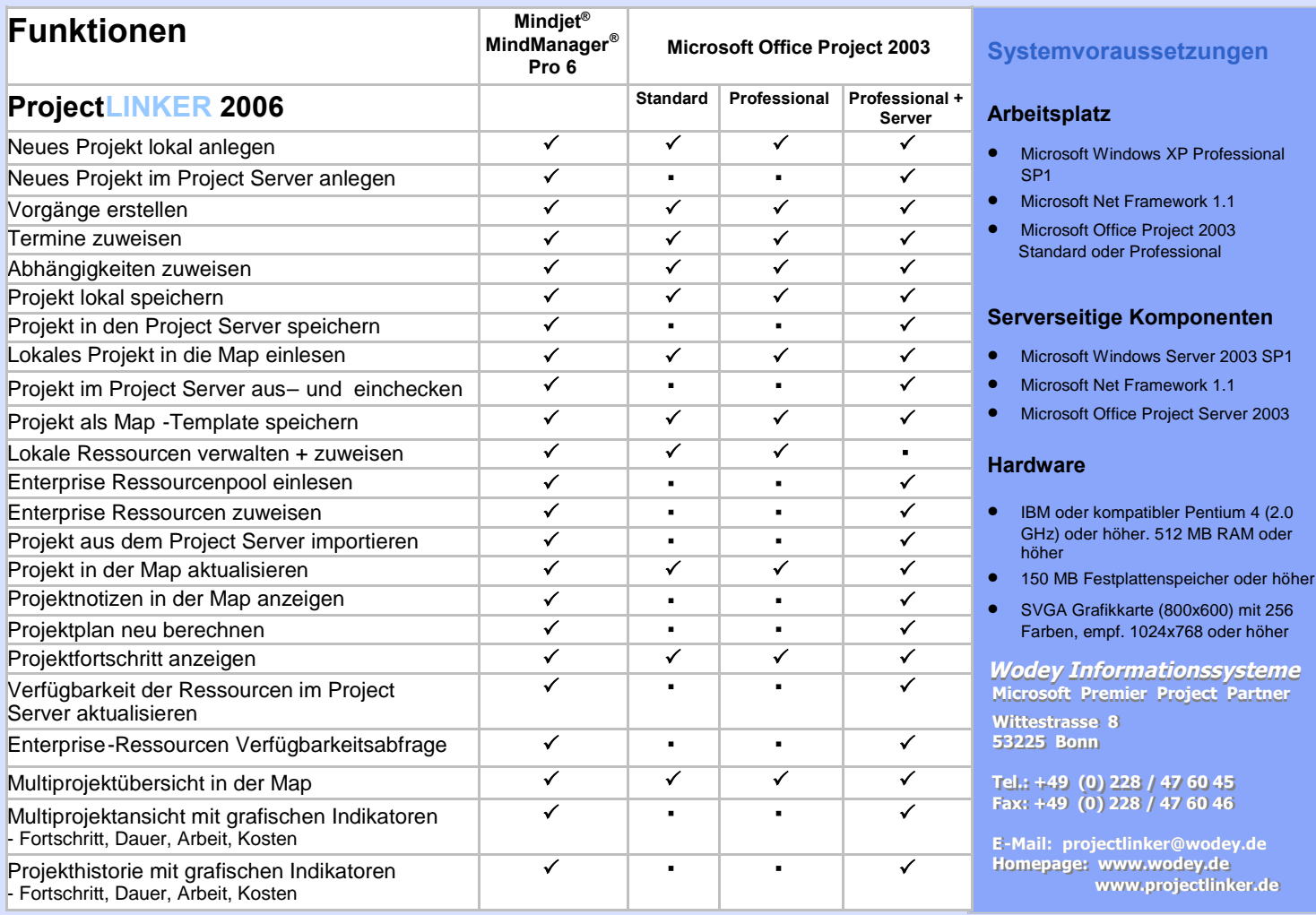

© 2005 / 2006 Wodey Informationssysteme Bonn. Alle Rechte vorbehalten. Alle Warenzeichen sind Eigentum der rechtmäßigen Besitzer.